## Super Night COLORz Apk 1.41 [2020] [UNLOCKED]

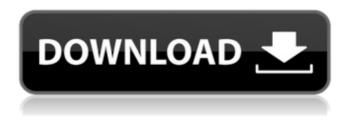

### Photoshop Apk Mobile Download Crack +

Note that you don't need to purchase Photoshop to use these pages; any web browser will do. You will, however, need to have an Internet connection as you use this book. \* \*\*Adobe Photoshop Elements:\*\* Adobe's easier-to-use version of Photoshop. You may want to look into this program if you're the beginner-level photographer who wants the simplest Photoshop look-and-feel. Photos provided with this book are in the `Adobe Photoshop Elements` format, which is what is used on this book's companion web site. This means that any of the images in this book can be opened in the program. If you're unfamiliar with the file structure of Photoshop Elements, see Appendix B to find information on downloading this format. If you do use Photoshop Elements, have a look at my book \_Photoshop Elements For Dummies\_, published by Wiley Publishing, Inc. # About This Book Don't plan to read this book cover to cover. You'll use the information in a different fashion, depending on your skill level. If you're an expert, pick up this book and flip through the chapters as time permits. Or simply refer to the chapters that best describe the aspect of Photoshop you're learning. If you're a beginner, start at the beginning of the book and work

your way through. If you find a chapter you like, feel free to look through the other chapters that pertain to that chapter and get a feel for them. When you start to get the hang of a new feature, you can come back to that chapter's information to refresh your memory. # Icons Used in This Book \_Photoshop For Dummies\_ contains many icons to point you to information that's important for your understanding of a particular tool. Icons used in the text appear in a darker gray and may have a commentary box containing explanatory information. Tips — a little bit of information that can save time and hassle — appear in gray boxes. Technical Stuff You Need to Know — instructions on equipment you need to use or software you need to know about — appear in gray boxes. ## Using the Sidebars to Find Out More Throughout the text of this book, you'll find sidebars that contain additional information that's related to the information I'm sharing. You may skip around in the book to find just what you need — or you may simply read this information to learn about the topic

# Photoshop Apk Mobile Download Crack Free Download For PC

Those who have a small amount of budget can go with Adobe Photoshop Express. It is not only a quick and easy way to edit, resize and upload images online but also a very powerful and essential tool for photographers. How to create an awesome Discord Emoji You don't want to spend more than 3 minutes of your day on trivial things, you are just a human, right? It means you want to use your time wisely, and being efficient is very important. The same thing is true for creating Discord Emoji. And here is how to make them in less than three minutes. You can use this guide to make meaningful and unique emoji by using the creative content blocks. Here are the tools and features that we are going to use to make awesome Discord Emoji. 1. Create an awesome background Since Discord Emoji are pretty much vector art, that means they can be created using content blocks. The Emoji creation tool box contains 7 squares with creative content blocks that are very useful for creating emoticons, text or illustrations. You can use any block as long as you pay attention to the size and alignment. Here is the whole palette of creative content blocks. You can use any of them to create amazing emoticons, text, and illustrations. By the way, this is the number of content blocks that are available for creative emoji creation. The number is 7 with 10 content blocks and 255 with 128 blocks. You can use this awesome feature to make the emoticons and emojis more interesting, playful, colorful and joyful by adding custom colors, gradients, or borders. If you don't have Adobe XD, you can use the free online version that Adobe has developed. 2. Create your text using one or many blocks If you have used the text tool

that is located on the bottom right side of the palette, you know that it is difficult to create a long text in one and the same line. You can simply fill one block and move to the next one, add emojis and move on, but it can become difficult if you have to do this over and over again. The emoji creation toolbox has just the right thing for you if you are looking to create long texts without having to manually line up the text boxes. You can use the Add Emoji button on the top right side of the 05a79cecff

### Photoshop Apk Mobile Download Crack [32|64bit]

1. Field of the Invention The present invention relates to a printer, and, more particularly, to a printer which forms a pair of image signals on a pair of printing sheets with a pair of printing units, 2. Description of the Related Art In conventional printers, which include a plurality of printing units, a problem exists in that it is difficult to precisely correct, to a certain degree, a defective sheet among the printing sheets printed by the plurality of the printing units. The conventional printers include a defective sheet recovering unit for correcting the defective sheet. However, the defective sheet recovering unit is complicated in structure, large in size, and high in cost, because it needs a complex control. In view of the foregoing, it is therefore an object of the present invention to provide a printer in which a defective sheet can be corrected to a certain degree with a simplified structure. In achieving the above-mentioned and other objects, according to one aspect of the present invention, there is provided a printer including a printing unit for forming a first image on a first printing sheet, a printing unit for forming a second image on a second printing sheet, and a plurality of registration rollers for successively delivering the first and second printing sheets one by one along a sheet conveying path. The printer further includes image information acquisition means for acquiring image information representing the first and second images; transport control means for controlling the plurality of the registration rollers to control the first and second printing sheets to be delivered to the sheet conveying path; correcting means for correcting, based on the image information acquired by the image information acquisition means, the first and second printing sheets delivered to the sheet conveying path; and image information transmission means for transmitting the image information acquired by the image information acquisition means to the correcting means in case of a normal operation. In a normal operation mode, the image information acquisition means acquires the image information, and the transporting means controls the plurality of the registration rollers based on the image information. The correcting means corrects the first and second printing sheets based on the acquired image information and delivers the corrected printing sheets. The image information transmission means transmits the image information to the correcting means, if the correcting means has detected a defective sheet, in case of a service call-out mode. In a service call-out mode, the correcting means corrects the defective sheet to a certain degree based on the image information acquired by the image information acquisition means, and transmits the corrected defective sheet to the image information transmission means

### What's New in the Photoshop Apk Mobile Download?

International Herald Tribune The International Herald Tribune is a Canadian newspaper and the English-language weekly newspaper of record for international news for foreign markets. The paper was established in 1961 by the International News Service (INS), but was absorbed by the United Press International in 1968. In 1982, United Press sold the paper to The Thomson Corporation, which in turn sold the paper to Thomson Newspapers in 2006. The Canadian Heritage Information Network now distributes the International Herald Tribune through its Presse.gc.ca news website. The IHT is based in Toronto, Ontario, and is published weekly. In 2016, the French version of the newspaper made headlines when the paper began mentioning the number of shot in the Syrian civil war in the headline. History The paper was established in 1961 by the International News Service (INS), with support from United Press International (UPI). At the time. INS had a full-time staff of about 80 editors, reporters and photographers in 36 cities worldwide. Its reportorial focus was North America, the European Union and the Middle East. The first edition of the IHT was printed on March 15, 1961. It was based in New York City. In 1968, UPI sold INS to United Press International, now known as United Press International, (UPI). As the UPI was a news cooperative, its stock, United Press, was owned by the UPI's member companies, each of which was a separate corporation. This gave each UPI member company control of the paper it paid for. The UPI and INS attempted to combine the two papers. But INS and UPI were too large for each other, and the merger never happened. Meanwhile, INS had been growing, and its new editor was none other than Leonard Downie. Downie set about subverting the INS's American conservatism, toning down the paper's pro-American stance, and focusing more on "the all-pervasive tyranny of the Kremlin" (as he called it), and the lack of press freedom in Communist countries. He also started charging for INS's foreign subscribers, thus breaking with his old firm, United Press, and INS's old boss, Henry F. Grady. In 1976, the UPI's stock price dropped, and, as a result, United Press began to cut back on IHT staff, eventually bringing it down to a staff of only 30. The editorial page was also somewhat liberalized. But the paper was still profitable.

# **System Requirements:**

Minimum: OS: Windows XP or later Processor: 2.0 GHz CPU Memory: 1 GB RAM Graphics: DirectX 9.0 compliant video card with Shader Model 3.0 capable Hard Disk: 20 GB available space Additional Notes: - Sound card is not required for this game Recommended: Processor: 3.0 GHz CPU Memory: 2 GB RAM Graphics: DirectX 9.0 compliant video card with Shader Model 3.0

https://jariosos.com/upload/files/2022/07/PWsDcCFGdqzHcU4JCwI9 01 a582a189ac2afacecc 8d23462e47392e file.pdf

https://claverfox.com/advert/smtp-server-provider-best-smtp-server-provider-in-india/

https://pohar.bolt.hu/advert/download-adobe-photoshop-cs5-manual-june-2020/

https://sprachennetz.org/advert/download-free-photoshop-brushes/

https://drazmykatel1989.wixsite.com/norrpilscentndeb/post/free-photoshop-brushes

https://www.topperireland.com/advert/download-adobe-photoshop-2017-full-version/

 $\frac{https://elycash.com/upload/files/2022/07/oEDwQUjgVXRjrjQObeea~01~c03fabb18ce1a88e15e}{ca7337ba0ce5f~file.pdf}$ 

https://goto.business/free-classified-ads/advert/freelance-job/

https://storage.googleapis.com/paloodles/upload/files/2022/07/a4FZPzpz8ANUBAbuHUce 01 a 582a189ac2afacecc8d23462e47392e file.pdf

https://stanoxviloti.wixsite.com/chofadunlie/post/how-to-download-adobe-photoshop

https://qeezi.com/advert/photoshop-7-0-fullversion-free-download-final-install/

https://shapshare.com/upload/files/2022/07/HU3EoHVWcHQz2r5tdgA7\_01\_a582a189ac2afacecc8d23462e47392e\_file.pdf

http://3.16.76.74/advert/photoshop-cc-2025-gratis/

 $\underline{https://geaphavodersxade.wixsite.com/baugualeti/post/download-photoshop-cs5}$ 

https://autodjelovicg.com/advert/download-adobe-photoshop-cs6-for-free/

 $\underline{https://gardeners-market.co.uk/advert/how-to-activate-a-mac-with-a-password/}$ 

https://iraqidinarforum.com/upload/files/2022/07/EBWsOOsc4sTuybytLfqR 01 c4184ed3617e ce2b1e8becc2da018d57 file.pdf

https://suisse-trot.ch/advert/nike-download/

https://lll.dlxyjf.com/upload/files/2022/07/GHhML2rhFvaU1UpXpAwX 01 c03fabb18ce1a88e

15eca7337ba0ce5f\_file.pdf https://smartsizebuildings.com/advert/photoshop-download-step/